# **etherpad - Evolution #8223**

# **Etherpad = Intégration plugin tableau**

22/05/2014 15:47 - Arnaud FORNEROT

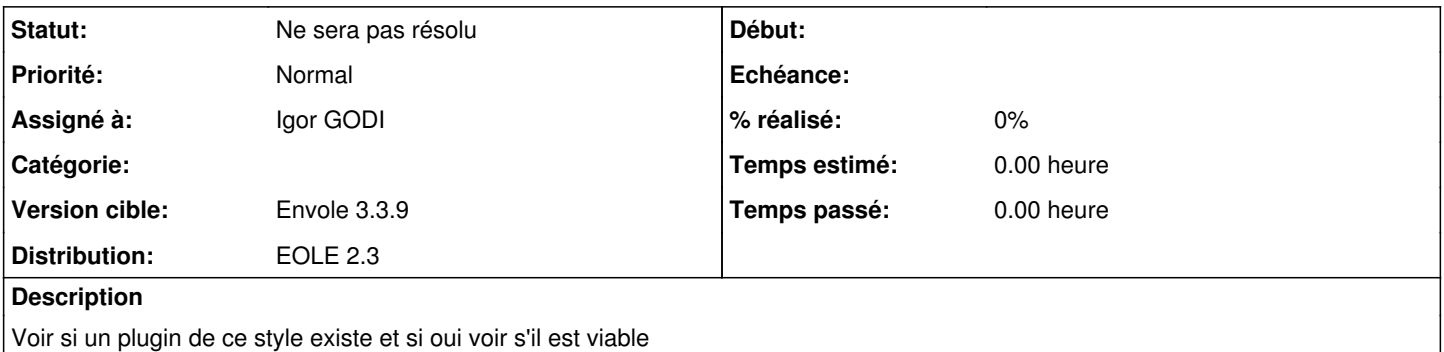

#### **Historique**

#### **#1 - 22/05/2014 15:49 - Arnaud FORNEROT**

*- Statut changé de Nouveau à A étudier*

### **#2 - 26/06/2014 09:53 - Igor GODI**

*- Statut changé de A étudier à En attente d'informations*

attente de retour demande de références de plugins sur liste scribe car rien trouvé de concluant avec google

#### **#3 - 04/07/2014 14:36 - Igor GODI**

*- Statut changé de En attente d'informations à Accepté*

Tests de ep\_table et ep\_table2 ([https://www.npmjs.org/package/ep\\_tables](https://www.npmjs.org/package/ep_tables) et [https://www.npmjs.org/package/ep\\_tables2\)](https://www.npmjs.org/package/ep_tables2) : tous les 2 sont incompatibles avec le plugins ep\_title à priori, la page s'en trouvé complétement désorganisée

## **#4 - 18/08/2014 10:58 - Igor GODI**

*- Statut changé de Accepté à Ne sera pas résolu*